# **Icon Sets**

**Bill Jelen**

 Excel 2010 For Dummies Greg Harvey,2012-01-25 Crunch numbers, create spreadsheets, and get up to speed on Excel 2010! This friendly book gets you started with the basics of Excel 2010, such as creating a spreadsheet from scratch, selecting commands from the Ribbon, customizing the Quick Access toolbar, creating simple formulas, moving and copying data with drag and drop, using the AutoCorrect and AutoFill features, and more. Navigate effectively — see how the Ribbon interface and the Backstage View give you access to all the tools you need for every task Be a mover and a shaker move and copy data with cut, copy, and paste or drag and drop Summing up  $$ total columns and rows of numbers with the AutoSum button Making it pretty format data tables, adjust column widths and row heights, hide columns and rows, and format with Styles or the Format Painter Safety net — save your work and recover spreadsheets after a computer crash Open the book and find: What's new in Excel 2010 How to surf an Excel 2010 worksheet and workbook Instructions for entering data in a worksheet Tips for keeping your data secure How to enter and edit formulas with built-in functions Tips for undoing or deleting data entry mistakes Learn to: Get comfortable with Excel 2010 and Backstage View Create and edit spreadsheets Format cells, create formulas, and fix data entry errors Copy, cut, move, paste, or delete data

 **Excel 2013 In Depth** Bill Jelen,2013-01-08 Get more out of Microsoft Excel® 2013: more productivity and better answers for greater success! Drawing on

his unsurpassed Excel experience, Bill Jelen ("Mr Excel") brings together all the intensely useful knowledge you need: insights, techniques, tips, and shortcuts you just won't find anywhere else. Excel 2013 In Depth is the fastest, best way to master Excel 2013's full power; get comfortable with its updated interface; and leverage its new tools for everything from formulas, charts, and functions to dashboards, data visualization, and social media integration. Start by taking a quick "tour" of Excel 2013's most valuable new features. Then, learn how to Build more trustworthy, error-resistant, flexible, extensible, intelligent, and understandable spreadsheets Get more productive with Excel 2013's new Start Screen and Timelines Create formulas, charts, subtotals, and pivot tables faster with new Flash Fill and Analysis Lens Quickly apply attractive, consistent formats Master every function you'll ever need,- including powerful new web services functions Solve realworld business intelligence analysis problems Create amazing PowerPivot data mashups that integrate information from anywhere Use Power View to generate stunningly intuitive maps, dashboards, and data visualizations Share workbooks on the Web and social networks Leverage the improved Excel Web App to create highly interactive web pages and online surveys Automate repetitive functions using Excel macros Supercharge your workbooks with new apps from the Excel App Store Like all In Depth books, Excel 2013 In Depth delivers complete coverage with detailed solutions, and troubleshooting help for tough problems you can't fix on your own. Whatever you intend to do with Excel

2013, this is the only book you'll need!

 **Microsoft Excel 2019 Inside Out** Bill Jelen,2018-10-11 Conquer Microsoft Excel 2019–from the inside out! Dive into Microsoft Excel 2019–and really put your spreadsheet expertise to work. This supremely organized reference packs hundreds of timesaving solutions, tips, and workarounds–all you need to make the most of Excel's most powerful tools for analyzing data and making better decisions. Renowned Excel expert Bill Jelen offers a complete tour of Excel 2019 and Excel in Office 365, from efficient interface customizations to advanced analysis, visualizations, and dashboards. Discover how experts tackle today's key tasks–and challenge yourself to new levels of mastery. Enter formulas more efficiently, and fully control operators and dates Master the most widely-used functions in Excel Integrate external data from the web and other sources Easily transform complex datasets with Power Query Quickly summarize millions of records with Pivot Tables Perform ad hoc analyses with slicers and other filters Create advanced data mashups with Power Pivot Solve complex problems with What-If, Scenario Manager, Goal Seek, and Solver Automate repetitive tasks by editing recorded VBA code Demystify data with conditional formatting and other visualization techniques Use the newest maps, charts, and data types in Excel Show geographical changes over time with animated 3D maps Use dynamic array functions: SORT, FILTER, UNIQUE, SORTBY and SEQUENCE Find insights using Excel's new artificial intelligence Collaborate via Excel 2019's breakthrough CoAuthoring tools Publish Power BI

Desktop dashboards based on Excel data

 **Charts and Graphs** Bill Jelen,2010-09-29 Using Excel 2010, it's possible to create breathtaking charts, graphs, and other data visualizations - and communicate even the most complex data more effectively than ever before. In Charts and Graphs, one of the world's leading Excel experts show exactly how to make the most of Excel 2010's unprecedented visual features. Bill Jelen (MrExcel) explains exactly when and how to use each type of Excel chart, then walks through creating superb visuals and customizing them with themes, colors, and effects. Jelen shows how to craft charts that illuminate trends, differences, and relationships; how to create stock analysis charts; how to use Excel's flexible PivotCharts; and even how to present data on maps with Microsoft MapPoint. You will discover how to make the most of Excel 2010's new Sparklines and other in-cell visualizations; how to incorporate additional images and shapes with SmartArt; how to export charts for use outside of Excel; and how to generate dynamic, customized charts automatically with Excel VBA. There's even a full chapter on assessing the truth of charts created in Excel - and recognizing when someone's trying to lie to you! This book is part of the new MrExcel Library series. Everything Excel users need to know to communicate visually - from trend analysis to stock charting, geographical mapping to Excel 2010's new In-Cell Data Bars and Sparklines From basic through leading-edge techniques - including the automatic generation of custom charts with VBA Part of the brand-new MrExcel

Library series, edited by Excel legend Bill Jelen

 **Excel 2010: The Missing Manual** Matthew MacDonald,2010-06-18 Excel, the world's most popular spreadsheet program, has the muscle to analyze heaps of data. Beyond basic number-crunching, Excel 2010 has many impressive features that are hard to find, much less master -- especially from online help pages. This Missing Manual clearly explains how everything works with a unique and witty style to help you learn quickly. Navigate with ease. Master Excel's tabbed toolbar and its new backstage view Perform a variety of calculations. Write formulas for rounding numbers, calculating mortgage payments, and more Organize your data. Search, sort, and filter huge amounts of information Illustrate trends. Bring your data to life with charts and graphics - including miniature charts called Sparklines Examine your data. Summarize information and find hidden patterns with pivot tables and slicers Share your spreadsheets. Use the Excel Web App to collaborate with colleagues online Rescue lost data. Restore old versions of data and find spreadsheets you forgot to save

 **Microsoft Excel 2010 In Depth** Bill Jelen,2010-06-25 Excel 2010 In Depth is the beyond-the-basics, beneath-the-surface guide for everyone who wants to streamline their work with Excel 2010, and get more done in less time. Legendary Excel expert Bill Jelen provides specific, tested, proven solutions to the problems Excel users run into every day: challenges other books ignore or oversimplify. Jelen thoroughly covers all facets of working with Excel

2010, and adds new chapters on Excel Web App which allows multiple users to edit a spreadsheet simultaneously. New coverage also includes: Slicer, which offers dynamic filtering of PivotTables; Sparklines, which add data visualization to any cell; Calculation engine which improves the speed and accuracy of math, financial, and statistical functions; and the new version of Solver. As with all In Depth books, Excel 2010 In Depth presents comprehensive coverage, breakthrough techniques, exclusive shortcuts, quick access to information, troubleshooting help for tough problems, and realworld examples with nothing glossed over or left out. Step-by-step instructions with icons guide readers through essential tasks such as designing tables, entering data, importing external data, designing and executing queries, and designing data entry forms and printed reports. Additional chapters on advanced form and report design emphasize data entry efficiency and presentation clarity. By Bill Jelen, aka MrExcel, an Excel MVP and the principal behind the leading Excel website, MrExcel.com Covers all aspects of working with Excel 2010, from its updated Ribbon interface to its breakthrough collaboration and improved business intelligence For everyone who wants to get the most out of Excel 2010, from casual users to corporate professionals

 Excel 2007 Matthew MacDonald,2007 Offering an updated overview of the latest version of the popular spreadsheet program, an informative manual covers the entire gamut of how to build spreadsheets, add and format

information, print reports, create charts and graphics, and use basic formulas and functions, and includes helpful tips and step-by-step instruction in using the new user interface and tabbed toolbar. Original. (All Users)

 Microsoft Excel Inside Out (Office 2021 and Microsoft 365) Bill Jelen,2021-12-22 Master proven processes for improving development with Scrum and Azure DevOps This guide can help any development team plan, track, and manage work far more effectively, by combining today's leading agile framework (Scrum) and Microsoft's ALM/DevOps toolset (Azure DevOps). Renowned Scrum expert Richard Hundhausen thoroughly covers team formation, backlogs, Sprints, test plans, collaboration, flow, continuous improvement, Azure Boards, Azure Test Plans, and the real-world tradeoffs associated with DevOps. Throughout, you'll find practical, in-the-trenches tips from experienced Professional Scrum Developers. To make this guide even more valuable, Hundhausen has organized it to complement Scrum.org's popular Professional Scrum Developer (PSD) program, which he created with Scrum.org's Ken Schwaber, author of this book's Foreword. Professional Scrum Trainer Richard Hundhausen shows how to: Deepen your understanding of the Scrum framework and Professional Scrum as based on the 2020 Scrum Guide. Provide proven work item planning and tracking, and quickly drive value from Azure Boards Improve your Scrum "pre-game": the tasks you'll perform before your first Sprint Use Azure DevOps to create and manage backlogs, plan Sprints,

and collaborate throughout them Improve at scale with Scaled Professional Scrum and the Nexus scaled Scrum framework Recognize which practices are still most efficiently performed without tools Define and optimize team flow, overcome common dysfunctions, and evolve into a high-performance Professional Scrum Team About This Book For everyone who works with or relies on Scrum, including developers, designers, architects, testers, business analysts, Product Owners, Scrum Masters, managers, and other stakeholders Focuses primarily on using Scrum for software products, but can support development of adaptive solutions for any complex problem performance Professional Scrum Team

 **Excel 2013 Charts and Graphs** Bill Jelen,2013-02-20 Use Excel 2013's radically revamped charting and graphing tools to communicate more clearly, powerfully, and quickly... so you drive your message home, and get the decisions and actions you're looking for! This book reveals data visualization techniques you won't find anywhere else and shows you how to use Excel 2013 to create designer-quality charts and graphs that stand out from the crowd. It will help you make the most of new features ranging from Power View to Recommended Charts, and instantly share your insights with anyone, anywhere–even on the Web and social networks. Learning advanced Excel techniques has never been easier. You'll find simple, step-by-step instructions, real-world examples and case studies, and more than a dozen YouTube videos, straight from MrExcel! • Create stunning data visualizations

instantly with Excel 2013's new Recommended Charts • Use charts to instantly reveal trends, differences, and relationships • Map your data with Excel 2013, MapPoint, and the new GeoFlow add-in • Quickly generate combo charts

that once required complex, frustrating procedures • Use sparklines to imbue worksheets with more context and insight • Highlight and clarify the meaning of data with DataBars, color scales, icon sets, and other conditional formatting tools • Post charts to Facebook, Twitter, or LinkedIn, directly from Excel • Build stock charts that help you make smarter investments • Solve "non-standard" problems such as noncontiguous data or custom data sequences • Generate new charts automatically with Excel VBA • Uncover visual tricks that people use to lie with Excel About MrExcel Library: Every book in the MrExcel Library pinpoints a specific set of crucial Excel tasks and presents focused skills and examples for performing them rapidly and effectively. Selected by Bill Jelen, Microsoft Excel MVP and mastermind behind the leading Excel solutions website MrExcel.com, these books will: • Dramatically increase your productivity–saving you 50 hours a year or more • Present proven, creative strategies for solving real-world problems • Show you how to get great results, no matter how much data you have • Help you avoid critical mistakes that even experienced users make

 Master VISUALLY Excel 2007 Elaine Marmel,Elaine J. Marmel,2008-03-10 Presents step-by-step screen shots and instructions on the features and functions of Excel 2007, covering such topics as formatting cells, designing worksheets, calculating data, creating charts, analyzing data, and working with macros.

 **Excel 2013 Formulas** John Walkenbach,2013-03-18 Maximize the power of Excel 2013 formulas with this must-have Excel reference John Walkenbach, known as Mr. Spreadsheet, is a master at deciphering complex technical topics and Excel formulas are no exception. This fully updated book delivers more than 800 pages of Excel 2013 tips, tricks, and techniques for creating formulas that calculate, developing custom worksheet functions with VBA, debugging formulas, and much more. Demonstrates how to use all the latest features in Excel 2013 Shows how to create financial formulas and tap into the power of array formulas Serves as a guide to using various lookup formulas, working with conditional formatting, and developing custom functions Shares proven solutions for handling typical (and not-so-typical) Excel formula challenges Includes links to the Mr. Spreadsheet website, which contains all the templates and worksheets used in the book, plus access to John Walkenbach's award-winning Power Utility Pak. From charts to PivotTables and everything in between, Excel 2013 Formulas is your formula for Excel success.

 Material Design Implementation with AngularJS V. Keerti Kotaru,2016-08-25 Build high-quality web and mobile user interfaces (UI) that are interactive, fluid, and provide a consistent experience across devices from desktops to tablets to smartphones. Use a Material Design approach to position elements and create animations along with principles of the sophisticated AngularJS

JavaScript framework. Take advantage of Angular Material, a UI component framework that works out of the box to design web pages that adapt to various screen sizes and adhere to Material Design specifications. What You Will Learn: Develop a UI that adheres to Material Design principles using Angular Material, a UI component framework Use various Angular Material elements, directives, and services in conjunction with CSS3 Flexbox for layout management Use best practice design techniques to develop a responsive UI to fit multiple devices and screen sizes from desktop to tablet to mobile phone Develop web apps for both mobile and desktop form factors and screen sizes using HTML, CSS, and JavaScript Who This Book Is For: Web and mobile app developers with a basic understanding of JavaScript, HTML, and CSS

 **Excel 2007 Formulas** John Walkenbach,2008-12-31 This book is a single reference that's indispensable for Excel beginners, intermediate users, power users, and would-be power users everywhere Fully updated for the new release, this latest edition provides comprehensive, soup-to-nuts coverage, delivering over 900 pages of Excel tips, tricks, and techniques readers won't find anywhere else John Walkenbach, aka Mr. Spreadsheet, is one of the world's leading authorities on Excel Thoroughly updated to cover the revamped Excel interface, new file formats, enhanced interactivity with other Office applications, and upgraded collaboration features Includes a valuable CD-ROM with templates and worksheets from the book Note: CD-ROM/DVD and other supplementary materials are not included as part of eBook file.

 Excel 2016 Formulas Michael Alexander,Richard Kusleika,2016-01-19 Leverage the full power of Excel formulas Excel 2016 Formulas is fully updated to cover all of the tips, tricks, and techniques you need to maximize the power of Excel 2016 through the use of formulas. This comprehensive book explains how to create financial formulas, release the power of array formulas, develop custom worksheet functions with VBA, debug formulas, and much more. Whether you're a beginner, a power user, or somewhere in between this is your essential go-to for the latest on Excel formulas. When conducting simple math or building highly complicated spreadsheets that require formulas up to the task, leveraging the right formula can heighten the accuracy and efficiency of your work, and can improve the speed with which you compile and analyze data. Understanding which formulas to use and knowing how to create a formula when you need to are essential. Access tips, tricks, and techniques that have been fully updated to reflect the latest capabilities of Microsoft Excel Create and use formulas that have the power to transform your Excel experience Leverage supplemental material online, including sample files, templates, and worksheets from the book

 VBA and Macros Bill Jelen,Tracy Syrstad,2010-06-21 Use Excel 2010 VBA and macros to automate virtually any routine task, and save yourself hours, days, maybe even weeks. Then learn how to make Excel do things you thought were simply impossible! This book reveals scripting techniques you won't find anywhere else and shows you how to create automated reports that are

amazingly powerful and useful. It helps you instantly visualize information so you can understand and act on it. It also shows you how to capture data from anywhere and use it anywhere, and helps you automate Excel 2010's most powerful new features. Learning advanced Excel scripting has never been easier. You'll find simple, step-by-step instructions, real-world examples and case studies, and 50 workbooks packed with bonus examples, macros, and solutions, straight from MrExcel. Work efficiently with ranges, cells, and R1C1-style formulas Build super-fast applications with arrays Customize the Excel 2010 Ribbon to run your macros Write Excel 2010 VBA code that works on older versions of Excel Create custom dialog boxes to collect information from your users Use error handling to make your VBA scripts more resilient Use Web queries to import data from virtually any online source Master advanced techniques such as classes and collections Use Excel VBA to control other Office programs...even control Windows itself, via the Windows API Create add-ins to share or sell your programs About MrExcel Library: Every book in the MrExcel Library pinpoints a specific set of crucial Excel tasks and presents focused skills and examples for performing them rapidly and effectively. Selected by Bill Jelen, Microsoft Excel MVP and mastermind behind the leading Excel solutions website MrExcel.com, these books will Dramatically increase your productivity—saving you 50 hours a year or more Present proven, creative strategies for solving real-world problems Show you how to get great results, no matter how much data you have Help you avoid

#### critical mistakes that even experienced users make

 **Data Visualization with Excel Dashboards and Reports** Dick Kusleika,2021-02-05 Large corporations like IBM and Oracle are using Excel dashboards and reports as a Business Intelligence tool, and many other smaller businesses are looking to these tools in order to cut costs for budgetary reasons. An effective analyst not only has to have the technical skills to use Excel in a productive manner but must be able to synthesize data into a story, and then present that story in the most impactful way. Microsoft shows its recognition of this with Excel. In Excel, there is a major focus on business intelligence and visualization. Data Visualization with Excel Dashboards and Reports fills the gap between handling data and synthesizing data into meaningful reports. This title will show readers how to think about their data in ways other than columns and rows. Most Excel books do a nice job discussing the individual functions and tools that can be used to create an Excel Report. Titles on Excel charts, Excel pivot tables, and other books that focus on Tips and Tricks are useful in their own right; however they don't hit the mark for most data analysts. The primary reason these titles miss the mark is they are too focused on the mechanical aspects of building a chart, creating a pivot table, or other functionality. They don't offer these topics in the broader picture by showing how to present and report data in the most effective way. What are the most meaningful ways to show trending? How do you show relationships in data? When is showing

variances more valuable than showing actual data values? How do you deal with outliers? How do you bucket data in the most meaningful way? How do you show impossible amounts of data without inundating your audience? In Data Visualization with Excel Reports and Dashboards, readers will get answers to all of these questions. Part technical manual, part analytical guidebook; this title will help Excel users go from reporting data with simple tables full of dull numbers, to creating hi-impact reports and dashboards that will wow management both visually and substantively. This book offers a comprehensive review of a wide array of technical and analytical concepts that will help users create meaningful reports and dashboards. After reading this book, the reader will be able to: Analyze large amounts of data and report their data in a meaningful way Get better visibility into data from different perspectives Quickly slice data into various views on the fly Automate redundant reporting and analyses Create impressive dashboards and What-If analyses Understand the fundamentals of effective visualization Visualize performance comparisons Visualize changes and trends over time

 **Excel 2016 Bible** John Walkenbach,2015-10-20 The complete guide to Excel 2016, from Mr. Spreadsheet himselfstrong style=box-sizing: border-box; color: #1b1c1d; font-family: 'Open Sans', sans-serif; font-size: 16px; Whether you are just starting out or an Excel novice, the Excel 2016 Bible is your comprehensive, go-to guide for all your Excel 2016 needs. Whether you use Excel at work or at home, you will be guided through the powerful new

features and capabilities by expert author and Excel Guru John Walkenbach to take full advantage of what the updated version offers. Learn to incorporate templates, implement formulas, create pivot tables, analyze data, and much more. Navigate this powerful tool for business, home management, technical work, and much more with the only resource you need, Excel 2016 Bible. Create functional spreadsheets that work Master formulas, formatting, pivot tables, and more Get acquainted with Excel 2016's new features and tools Customize downloadable templates and worksheets Whether you need a walkthrough tutorial or an easy-to-navigate desk reference, the Excel 2016 Bible has you covered with complete coverage and clear expert guidance.

 *Special Edition Using Microsoft Office Excel 2007* Bill Jelen,2002-12-05 THE ONLY EXCEL BOOK YOU NEED We crafted this book to grow with you, providing the reference material you need as you move toward Excel proficiency and use of more advanced features. If you buy only one book on Excel, Special Edition Using Microsoft® Office Excel® 2007 is the book you need. Does your life play out in a spreadsheet? Do numbers in columns and rows make or break you in the work world? Tired of having numbers kicked in your face by other Excel power users who make your modest spreadsheets look paltry compared to their fancy charts and pivot tables? If you answered yes to any of these questions, Special Edition Using Microsoft® Office Excel® 2007 is the bookthat will make it all better. Learn quickly and efficientlyfrom a true Excel master using the tried and true SpecialEdition Using formula for success. Here, you'll

findinformation that's undocumented elsewhere—even inMicrosoft's own Help systems. You'll learn from finelycrafted, real-life examples built by an author who livesand dies by the integrity of his spreadsheets. Excel's backbone is its formulas and functions. Master those and you will master your spreadsheets. Special Edition Using Microsoft Office® Excel® 2007 provides more down and dirty help with your formulas and functions than you'll find in any other book! See how it's done in real life! Don't settle for lame pivot table and chart examples found in other books… This book provides beautifully detailed examples that not only show you how it should be done, but how to be the local worksheet hero!

 **Excel 2013 Bible** John Walkenbach,2013-03-04 Excel at Excel with the help of this bestselling spreadsheet guide John Walkenbach's name is synonymous with excellence in computer books that decipher the complexities of Microsoft Excel. Known as Mr. Spreadsheet, Walkenbach shows you how to maximize the power of Excel 2013 while bringing you up to speed on the latest features. This perennial bestseller is fully updated to cover all the new features of Excel 2013, including how to navigate the user interface, take advantage of various file formats, master formulas, analyze data with PivotTables, and more. Whether you're an Excel beginner who is looking to get more savvy or an advanced user looking to become a power user, this latest edition provides you with comprehensive coverage as well as helpful tips, tricks, and techniques that you won't find anywhere else. Shares the invaluable insight

of Excel guru and bestselling author Mr. Spreadsheet John Walkenbach as he guides you through every aspect of Excel 2013 Provides essential coverage of all the newest features of Excel 2013 Presents material in a clear, concise, logical format that is ideal for all levels of Excel experience Features a website that includes downloadable templates and worksheets from the book Chart your path to fantastic formulas and stellar spreadsheets with Excel 2013 Bible!

 **Excel 2007 Advanced Report Development** Timothy Zapawa,2007-06-05 Create powerful, innovative reporting solutions with Excel 2007! With this new book, which is significantly updated from the bestselling Excel 2003 version, author Timothy Zapawa provides you with in-depth coverage of Excel 2007's enhanced reporting capabilities. Discover what you can do with PivotTable and Spreadsheet reports, enhanced conditional formatting and filtering functions, improved data access and management tools, and expanded OLAP features. With notes, tips, warnings, real-world examples, and how-to videos in every chapter, you'll soon be an expert on Excel report development!

Unveiling the Magic of Words: A Overview of "**Icon Sets**"

In some sort of defined by information and interconnectivity, the enchanting power of words has acquired unparalleled significance. Their capability to

kindle emotions, provoke contemplation, and ignite transformative change is actually awe-inspiring. Enter the realm of "**Icon Sets**," a mesmerizing literary masterpiece penned by a distinguished author, guiding readers on a profound journey to unravel the secrets and potential hidden within every word. In this critique, we shall delve into the book is central themes, examine its distinctive writing style, and assess its profound affect the souls of its readers.

## **Table of Contents Icon Sets**

- 1. Understanding the eBook Icon Sets
	- $\circ$  The Rise of Digital Reading Icon Sets
	- Advantages of eBooks Over Traditional Books
- 2. Identifying Icon Sets
	- Exploring Different Genres
	- Considering Fiction vs. Non-Fiction

○ Determining Your Reading Goals

- 3. Choosing the Right eBook Platform
	- Popular eBook Platforms
	- Features to Look for in an Icon Sets
	- User-Friendly Interface
- 4. Exploring eBook Recommendations from Icon Sets
	- Personalized Recommendations
	- Icon Sets User Reviews and Ratings
- Icon Sets and Bestseller Lists
- 5. Accessing Icon Sets Free and Paid eBooks
	- Icon Sets Public Domain eBooks
	- Icon Sets eBook Subscription Services
	- Icon Sets Budget-Friendly Options
- 6. Navigating Icon Sets eBook Formats
	- $\circ$  ePub, PDF, MOBI, and More
	- o Icon Sets Compatibility with Devices
	- Icon Sets Enhanced eBook Features
- 7. Enhancing Your Reading Experience
	- Adjustable Fonts and Text Sizes of Icon Sets
	- $\circ$  Highlighting and Note-Taking

Icon Sets

- Interactive Elements Icon Sets
- 8. Staying Engaged with Icon Sets
	- Joining Online Reading Communities
		- Participating in Virtual Book Clubs
	- Following Authors and Publishers Icon Sets
- 9. Balancing eBooks and Physical Books Icon Sets
	- $\circ$  Benefits of a Digital Library
	- Creating a Diverse Reading Collection Icon Sets
- 10. Overcoming Reading Challenges
	- $\circ$  Dealing with Digital Eye Strain
	- Minimizing Distractions
	- Managing Screen Time
- 11. Cultivating a Reading Routine

Icon Sets

- $\circ$  Setting Reading Goals Icon Sets
- Carving Out Dedicated Reading Time
- 12. Sourcing Reliable Information of Icon Sets
	- Fact-Checking eBook Content of Icon Sets
	- $\circ$  Distinguishing Credible Sources
- 13. Promoting Lifelong Learning
	- Utilizing eBooks for Skill Development
	- Exploring Educational eBooks
- 14. Embracing eBook Trends
	- Integration of Multimedia Elements
	- Interactive and Gamified eBooks

## **Icon Sets Introduction**

Free PDF Books and Manuals for Download: Unlocking Knowledge at Your Fingertips In todays fast-paced digital age, obtaining valuable knowledge has become easier than ever. Thanks to the internet, a vast array of books and manuals are now available for free download in PDF format. Whether you are a student, professional, or simply an avid reader, this treasure trove of downloadable resources offers a wealth of information, conveniently accessible anytime, anywhere. The advent of online libraries and platforms dedicated to sharing knowledge has revolutionized the way we consume information. No longer confined to physical libraries or bookstores, readers can now access an extensive collection of digital books and manuals with just a few clicks. These resources, available in PDF, Microsoft Word, and PowerPoint formats, cater to a wide range of interests, including literature, technology, science, history, and much more. One notable platform where you can explore and download free Icon Sets PDF books and manuals is the internets largest free library. Hosted online, this catalog compiles a vast assortment of documents, making it a veritable goldmine of knowledge. With its easy-to-use website interface and customizable PDF generator, this platform offers a user-friendly experience, allowing individuals to effortlessly navigate and access the information they seek. The availability of free PDF books and manuals on this platform

demonstrates its commitment to democratizing education and empowering individuals with the tools needed to succeed in their chosen fields. It allows anyone, regardless of their background or financial limitations, to expand their horizons and gain insights from experts in various disciplines. One of the most significant advantages of downloading PDF books and manuals lies in their portability. Unlike physical copies, digital books can be stored and carried on a single device, such as a tablet or smartphone, saving valuable space and weight. This convenience makes it possible for readers to have their entire library at their fingertips, whether they are commuting, traveling, or simply enjoying a lazy afternoon at home. Additionally, digital files are

easily searchable, enabling readers to locate specific information within seconds. With a few keystrokes, users can search for keywords, topics, or phrases, making research and finding relevant information a breeze. This efficiency saves time and effort, streamlining the learning process and allowing individuals to focus on extracting the information they need. Furthermore, the availability of free PDF books and manuals fosters a culture of continuous learning. By removing financial barriers, more people can access educational resources and pursue lifelong learning, contributing to personal growth and professional development. This democratization of knowledge promotes intellectual curiosity and empowers individuals to become lifelong learners, promoting progress

and innovation in various fields. It is worth noting that while accessing free Icon Sets PDF books and manuals is convenient and cost-effective, it is vital to respect copyright laws and intellectual property rights. Platforms offering free downloads often operate within legal boundaries, ensuring that the materials they provide are either in the public domain or authorized for distribution. By adhering to copyright laws, users can enjoy the benefits of free access to knowledge while supporting the authors and publishers who make these resources available. In conclusion, the availability of Icon Sets free PDF books and manuals for download has revolutionized the way we access and consume knowledge. With just a few clicks, individuals can explore a

vast collection of resources across different disciplines, all free of charge. This accessibility empowers individuals to become lifelong learners, contributing to personal growth, professional development, and the advancement of society as a whole. So why not unlock a world of knowledge today? Start exploring the vast sea of free PDF books and manuals waiting to be discovered right at your fingertips.

#### **FAQs About Icon Sets Books**

How do I know which eBook platform is the best for me? Finding the best eBook platform depends on your reading preferences and device compatibility. Research different

platforms, read user reviews, and explore their features before making a choice. Are free eBooks of good quality? Yes, many reputable platforms offer high-quality free eBooks, including classics and public domain works. However, make sure to verify the source to ensure the eBook credibility. Can I read eBooks without an eReader? Absolutely! Most eBook platforms offer webbased readers or mobile apps that allow you to read eBooks on your computer, tablet, or smartphone. How do I avoid digital eye strain while reading eBooks? To prevent digital eye strain, take regular breaks, adjust the font size and background color, and ensure proper lighting while reading eBooks. What the advantage of interactive eBooks? Interactive eBooks incorporate multimedia

elements, quizzes, and activities, enhancing the reader engagement and providing a more immersive learning experience. Icon Sets is one of the best book in our library for free trial. We provide copy of Icon Sets in digital format, so the resources that you find are reliable. There are also many Ebooks of related with Icon Sets. Where to download Icon Sets online for free? Are you looking for Icon Sets PDF? This is definitely going to save you time and cash in something you should think about. If you trying to find then search around for online. Without a doubt there are numerous these available and many of them have the freedom. However without doubt you receive whatever you purchase. An alternate way to get ideas is always to check another Icon Sets. This method for see exactly

what may be included and adopt these ideas to your book. This site will almost certainly help you save time and effort, money and stress. If you are looking for free books then you really should consider finding to assist you try this. Several of Icon Sets are for sale to free while some are payable. If you arent sure if the books you would like to download works with for usage along with your computer, it is possible to download free trials. The free guides make it easy for someone to free access online library for download books to your device. You can get free download on free trial for lots of books categories. Our library is the biggest of these that have literally hundreds of thousands of different products categories represented. You will also see that there are specific

sites catered to different product types or categories, brands or niches related with Icon Sets. So depending on what exactly you are searching, you will be able to choose e books to suit your own need. Need to access completely for Campbell Biology Seventh Edition book? Access Ebook without any digging. And by having access to our ebook online or by storing it on your computer, you have convenient answers with Icon Sets To get started finding Icon Sets, you are right to find our website which has a comprehensive collection of books online. Our library is the biggest of these that have literally hundreds of thousands of different products represented. You will also see that there are specific sites catered to different categories or niches related with Icon Sets So

depending on what exactly you are searching, you will be able tochoose ebook to suit your own need. Thank you for reading Icon Sets. Maybe you have knowledge that, people have search numerous times for their favorite readings like this Icon Sets, but end up in harmful downloads. Rather than reading a good book with a cup of coffee in the afternoon, instead they juggled with some harmful bugs inside their laptop. Icon Sets is available in our book collection an online access to it is set as public so you can download it instantly. Our digital library spans in multiple locations, allowing you to get the most less latency time to download any of our books like this one. Merely said, Icon Sets is universally compatible with any devices to read.

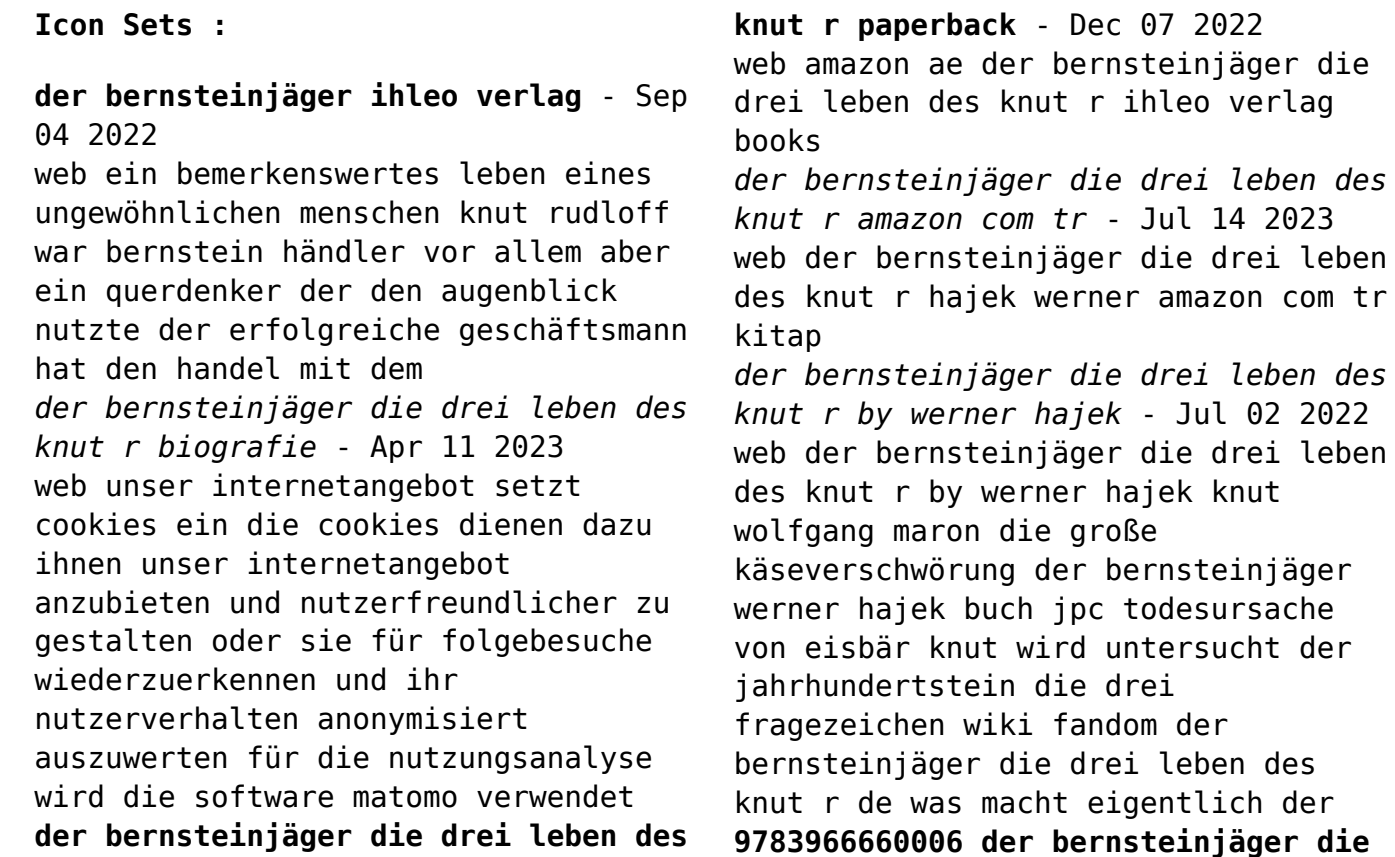

### **drei leben des knut r die** - Jan 08 2023

web der bernsteinjäger die drei leben des knut r die drei leben des knut r biografie ungekürzte ausgabe finden sie alle bücher von hajek werner bei der büchersuchmaschine eurobuch com können sie antiquarische und neubücher vergleichen und sofort zum bestpreis bestellen 9783966660006 ihleo verlag

*der bernsteinjäger die drei leben des knut r hajek werner* - Feb 09 2023 web jun 12 2019 der bernsteinjäger die drei leben des knut r hajek werner on amazon com free shipping on qualifying offers der bernsteinjäger die drei leben des knut r

**der bernsteinjäger die drei leben des knut r broché amazon fr** - Jun 01 2022 web der bernsteinjäger die drei leben des knut r amazon fr livres passer au

contenu principal fr bonjour entrez votre adresse toutes nos catégories sélectionnez la section dans laquelle vous souhaitez faire votre recherche rechercher bonjour identifiez vous amazon de kundenrezensionen der bernsteinjäger die drei leben des knut r - Nov 06 2022 web finde hilfreiche kundenrezensionen und rezensionsbewertungen für der bernsteinjäger die drei leben des knut r auf amazon de lese ehrliche und unvoreingenommene rezensionen von unseren nutzern **der bernsteinjäger die drei leben des knut r von buch** - Apr 30 2022 web der bernsteinjäger die drei leben des knut r von buch zustand sehr gut bücher zeitschriften bücher ebay **der bunker roman kbv krimi berndorf jacques amazon de** - Jan 28 2022

web der bunker roman kbv krimi taschenbuch 16 april 2018 der bunker ist mein lebensscharnier ohne ihn wäre ich nicht in die eifel gekommen er galt als das bestgehütete geheimnis der bundesrepublik der bunker der bundesregierung abgeschirmt von der Öffentlichkeit tief in den weinbergen an der ahr plante man den

**romane von jacques berndorf in der richtigen reihenfolge** - Dec 27 2021 web die romane von jacques berndorf in der richtigen reihenfolge von der journalist siggi baumeister serie bis zur bnd agent karl müller reihe **der bernsteinjäger die drei leben des knut r medimops** - Aug 03 2022 web der bernsteinjäger die drei leben des knut r von werner hajek taschenbuch bei medimops de bestellen gebraucht günstig kaufen sparen

gratis versand bei medimops **der bernsteinjäger die drei leben des knut r taschenbuch amazon de** - Aug 15 2023 web der bernsteinjäger die drei leben des knut r hajek werner amazon de bücher bücher biografien erinnerungen profis akademiker neu 9 80 preisangaben inkl ust abhängig von der lieferadresse kann die ust an der kasse variieren weitere informationen lieferung für 2 69 12 15 mai details lieferadresse wählen **der bernsteinjager die drei leben des**

**knut r 2023** - Oct 05 2022 web der bernsteinjager die drei leben des knut r joschka fischer and the making of the berlin republic feb 07 2021 over the course of his long and controversial career joschka fischer evolved from an archetypal 1960s radical a firebrand street activist

into a shrewd political insider operating at the heights of german politics

**knut der eisbärjunge episode 1 3 tv episode 2007 imdb** - Mar 30 2022 web jun 23 2007 episode 1 3 with knut thomas dörflein

**der bernsteinjäger die drei leben des knut r lovelybooks** - Jun 13 2023 web jun 12 2019 die biografie des bernsteinhändlers knut rudloff bietet stoff für gleich mehrere romane berliner jung bhagwan anhänger schmuggler kunsthandwerker der bernsteinjäger die drei leben des knut r von werner hajek bei lovelybooks biografie der bernsteinjã ger die drei leben des knut r by werner hajek - Feb 26

2022

web may 31 2023 der bernsteinjã ger die drei leben des knut r by werner

hajek als der vater der drei geschwister unerwartet im sterben liegt kehrt jean nach zehn jahren abwesenheit auf das elterliche weingut zur $\tilde{A}^1_{\tilde{a}}$ ck nach dem begr $\tilde{A}$  bnis geht es ums erbe und die bezahlung der erbschaftssteuer von 500 000 euro nur durch einen teilweisen **der bernsteinjager die drei leben des knut r pdf** - May 12 2023 web voneinander getrennt werden die jagd die drei leben dauerte eskaliert im dritten leben im auftrag der ewigkeit in einer merkwürdigen welt dies ist das finale der ersten trilogie der faszinierenden life fiction romanreihe im september 1967 fehlt plötzlich einer jungen frau namens aksandia xevas die erinnerung an ihr leben

**der bernsteinjäger die drei leben des knut r by werner hajek** - Mar 10 2023

web der bernsteinjäger die drei leben des knut r by werner hajek als der vater der drei geschwister unerwartet im sterben liegt kehrt jean nach zehn jahren abwesenheit auf das elterliche weingut zurück nach dem begräbnis geht es ums erbe und die bezahlung der erbschaftssteuer von 500 000 euro nur durch einen teilweisen verkauf des weingutes

artificial wombs for premature babies are a step closer to reality - Aug 02 2022

web 2 days ago fda is weighing how to regulate the devices one research group has said it is close to clinical trials by liz essley whyte sept 13 2023 9 00 am et the fda plans to discuss behind closed **pdf epub one small step by david whitehouse download** - May 11 2023 web sep 23 2020 full book name one

small step author name david whitehouse book genre biography history nonfiction science isbn 9781848660373 edition language english date of publication 2009 7 1 pdf epub file name one small step **one small step by reginald hill open library** - Mar 09 2023 web one small step by reginald hill 2019 mysteriouspress com edition in english it looks like you re offline donate Čeština cs deutsch de english en an edition of one small step 2019 one small step by reginald hill 0 ratings 0 want to read 0 **one small step deluxe edition board game** - Apr 10 2023 web one small step provides a fun learning experience about the space race that makes it perfect for a us history curriculum in the classroom and home school description from the

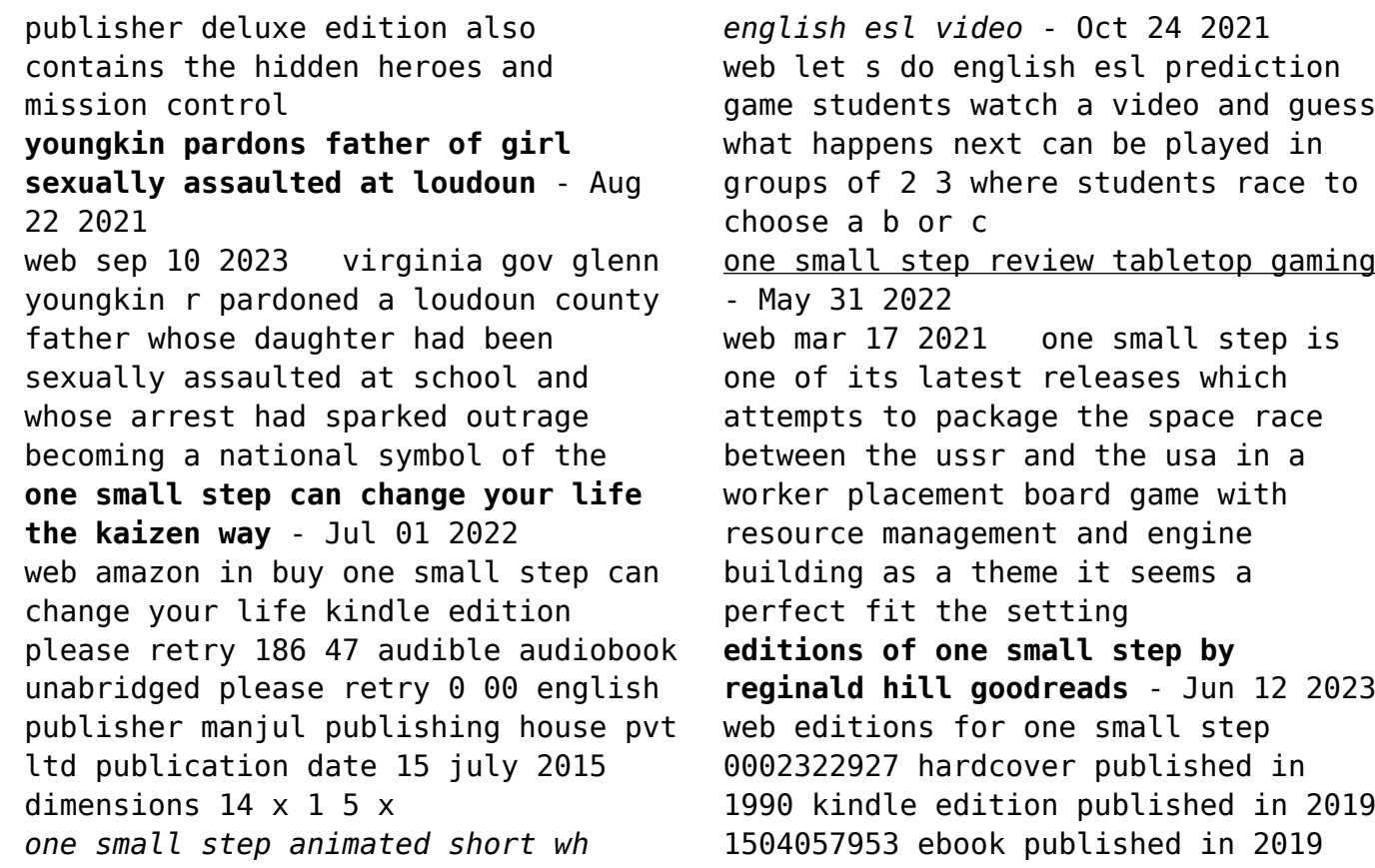

#### 07089743

**language awareness dandelon com** - Jan 27 2022

web alleen pace nilsen sexism in english a 1990s update 365 a study of the dictionary provides some surprising linguistic evidence for the view of gender in our society casey miller and kate swift one small step for genkind 377 two pioneers in the study of *one small step english esl video lessons isl collective* - Apr 29 2022 web respond to a variety of question types such as fill in the blanks multiple choice etc **huwaei mate 60 pro the us government is investigating china s** - Mar 29 2022

web sep 7 2023 customers experience the newly released huawei mate 60 pro flagship phone at huawei s flagship

store in shanghai china september 5 2023 the phone comes with huawei s latest hormony 4 0 system *one small step by amie kaufman goodreads* - Jan 07 2023 web apr 24 2017 this story contains explosions the first person born on mars a greenhouse two girls a small tree called horace kissing difficult decisions about what to do after school action sequences and that awkward moment when you try to figure out if your **cambridge university press assessment young learners** - Dec 06 2022 web cambridge little steps level 1 teacher s edition isbn 9781108736657 english type american english cef level a0 publication date november 2019 38 58 paperback add to cart learning and assessing english driven by world class research

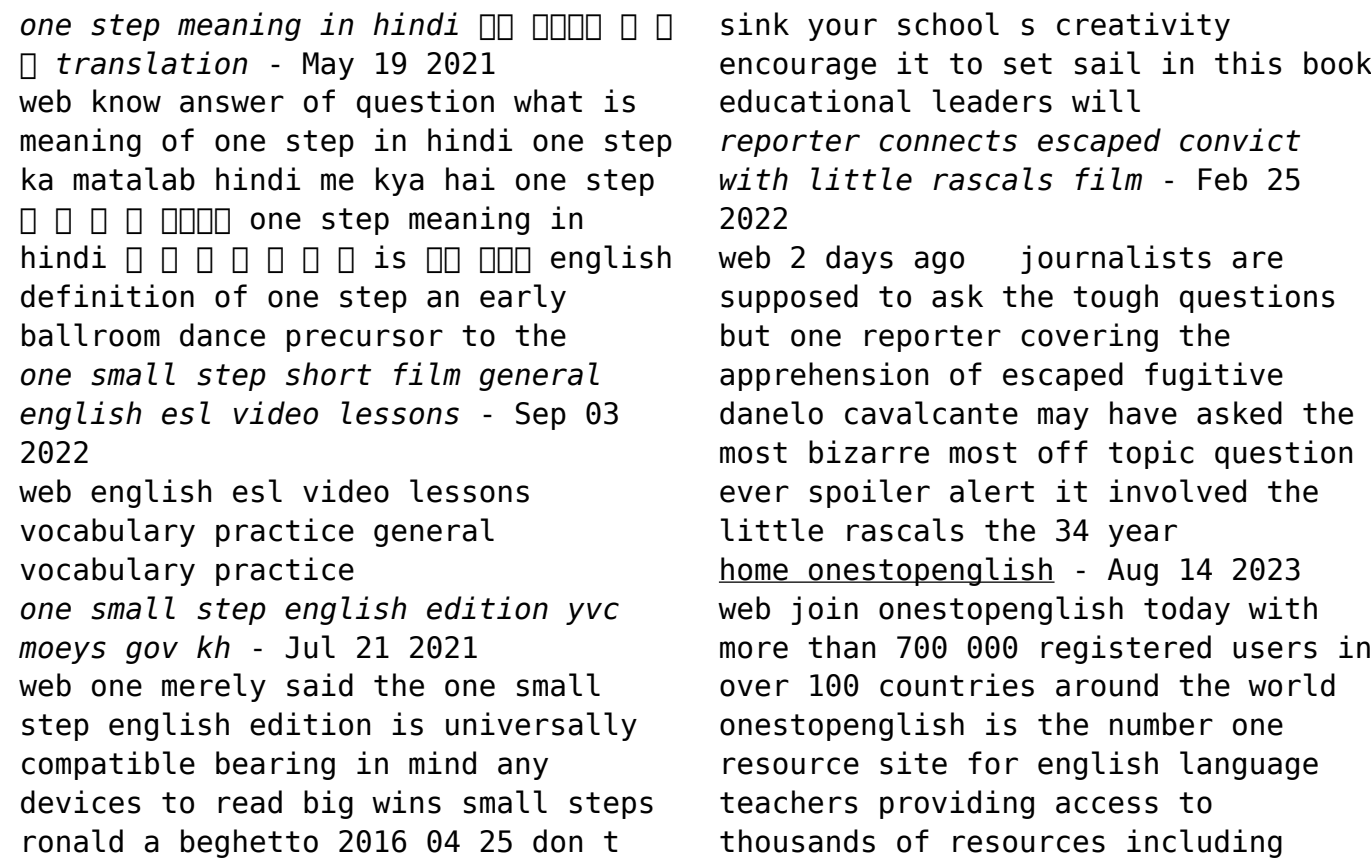

lesson plans

**editions of one small step can change your life the kaizen** - Nov 05 2022 web ian 1 2009 editions for one small step can change your life the kaizen way hardcover published in 2004 kindle edition published in 2014 ebook published in **one small step 2009 edition open library** - Oct 04 2022 web one small step the inside story of space exploration by david whitehouse 0 ratings 0 want to read 0 currently reading 0 have read **cambridge little steps level 1 student s book american english** - Apr 17 2021 web feb 4 2023 1 cambridge little steps level 1 student s book american english 2019 university of cambridge esol examinations in english 1108719619 9781108719612

**the great war 1914 1918 one small step edition** - Nov 24 2021 web nov 10 2015 great war includes seven regular and one hypothetical situation games plus a campaign game which links all of these into one 72 turn or longer game the game may be played by from two to seven players and comes complete with both basic and *seven days in medicine 6 12 september 2023 the bmj* - Sep 22 2021 web 1 day ago group calls for vape recycling points the non profit group material focus which campaigns for small electrical gadgets to be recycled has called for visible vape recycling drop off points in parks and other public places to reduce waste from the five million **one small step english and french edition hardcover** - Feb 08 2023

web may 1 2009 one small step english and french edition peter murray buzz aldrin peter murray on amazon com free shipping on qualifying offers one small step english and french edition **one small step board game boardgamegeek** - Jul 13 2023 web one small step provides a fun learning experience about the space race that makes it perfect for a us history curriculum in the classroom and home school description from the publisher the kickstarter deluxe edition included the expansions and may be found *one small step crossword clue wordplays com* - Jun 19 2021 web the crossword solver found 30 answers to one small step 4 letters crossword clue the crossword solver finds answers to classic crosswords

and cryptic crossword puzzles enter the length or pattern for better results click the answer to find similar crossword clues one small step by academy games kickstarter - Dec 26 2021 web dec 3 2020 academy games is raising funds for one small step on kickstarter lead the us and soviet space agencies through their epic race to the moon in this engine building worker placement board game *asset pricing and portfolio choice theory kerry back google* - Sep 03 2022 web aug 12 2010 in asset pricing and portfolio choice theory kerry e back at last offers what is at once a welcoming introduction to and a comprehensive overview of asset

pricing

**about the book oxford university**

**press** - May 11 2023 web in the 2nd edition of asset pricing and portfolio choice theory kerry e back offers a concise yet comprehensive introduction to and overview of asset pricing *asset pricing and portfolio choice theory kerry e back* - Oct 04 2022 web jan 4 2017 kerry e back oxford university press jan 4 2017 business economics 608 pages in the 2nd edition of asset pricing and portfolio choice theory kerry e back offers a concise yet asset pricing and portfolio choice theory by kerry back goodreads - Jul 01 2022 web jan 1 2010 in asset pricing and portfolio choice theory kerry e back at last offers what is at once a welcoming introduction to and a comprehensive overview of asset

pricing useful as a textbook for graduate students in finance with extensive exercises and a solutions manual available for professors the book will also serve as an essential *asset pricing and portfolio choice theory oxford academic* - Nov 05 2022 web back kerry e portfolio choice asset pricing and portfolio choice theory 2nd edn new york 2017 online edn oxford academic 18 may 2017 doi org 10 1093 acprof oso 9780190241148 003 0002 accessed 10 nov 2023 *kerry back jones graduate school of business at rice university* - Apr 10 2023 web he currently teaches asset pricing theory to phd students in the

jones school and the department of economics fundamentals of finance and quantitative finance to students in the masters of data science program

in the department of computer science and machine learning in finance and quantitative investment strategies to mba students in the

*asset pricing and portfolio choice theory financial management* - Jul 13 2023

web sep 10 2010 kerry back s textbook on asset pricing elegantly covers two phd level courses in asset pricing theory it contains portfolio choice theory equilibrium and derivative pricing in both discrete and continuous time models **kerry back** - Feb 25 2022 web kerry back september 2023 contact information jones graduate school of business kerry e back rice edu rice university p o box 2932 books 1 back k 2016 asset pricing and portfolio choice theory oxford university press new york 2nd ed 2 back k 2005 a

course in derivative securities kerry back - Oct 16 2023 web i teach asset pricing theory and python for business research to phd students in the jones school and the department of economics data driven investments to mba students in the jones school and data driven finance to students in the masters of data science program in the department of computer science

**asset pricing and portfolio choice theory edition 1 by kerry back** - Mar 29 2022

web sep 10 2010 kerry back has created a masterful introduction to asset pricing and portfolio choice it is easy to foresee this text becoming a new standard in finance phd courses as well as a valued reference for seasoned finance scholars everywhere **asset pricing and portfolio choice**

**theory back kerry e** - Apr 29 2022 web list price 155 54 save 51 04 33 free delivery saturday september 23 details or fastest delivery thursday september 21 order within 4 hrs 23 mins details select delivery location only 8 left in stock more on the way quantity add to cart buy now payment secure transaction ships from amazon ca sold by amazon ca payment **asset pricing and portfolio choice theory 2nd ed ebooks com** - May 31 2022

web in the 2nd edition of asset pricing and portfolio choice theory kerry e back offers a concise yet comprehensive introduction to and overview of asset pricing intended as a textbook for asset pricing theory courses at the ph d or masters in quantitative finance level with extensive exercises and a solutions

manual available for professors the book *asset pricing and portfolio choice theory financial management* - Jun 12 2023 web feb 1 2017 hardcover 122 83 130 00 10 used from 102 90 8 new from 120 75 in the 2nd edition of asset pricing and portfolio choice theory kerry e back offers a concise yet comprehensive introduction to and overview of asset pricing **asset pricing and portfolio choice theory kerry back google** - Dec 06 2022 web asset pricing and portfolio

choice theory kerry back oxford university press 2017 business economics 722 pages today all would agree that mexico and the united states have never been asset pricing and portfolio choice

theory kerry back google - Feb 08 2023 web kerry back oxford university press 2010 business economics 487 pages in asset pricing and portfolio choice theory kerry e back at last offers what is at once a welcoming **kerry back asset pricing theory financial economics i** - Sep 15 2023 web this course is an introduction to asset pricing and portfolio choice theory this is the foundation for the investments branch of finance understanding how assets are priced is also important for issuing entities like corporations so asset pricing is also part of the foundation for corporate finance *asset pricing and portfolio choice theory semantic scholar* - Mar 09 2023 web sep 10 2010 asset pricing and portfolio choice theory k back pricing Aug 02 2022

published 10 september 2010 business economics mathematics in the 2nd edition of asset pricing and portfolio choice theory kerry e back offers a concise yet comprehensive introduction to and overview of asset asset pricing and portfolio choice theory hardcover amazon - Aug 14 2023 web in the 2nd edition of asset pricing and portfolio choice theory kerry e back offers a concise yet comprehensive introduction to and overview of asset pricing *asset pricing and portfolio choice theory second edition kerry e back* web kerry e back preface to the first edition xv preface to the second edition xvi asset pricing and portfolio puzzles xvii part one single period models 1 dynamic asset

pricing 233 10 1 capm ccapm and icapm 234 10 2 testing conditional models 246 10 3 competitive equilibria 247 10 4

*asset pricing and portfolio choice theory oxford academic* - Jan 07 2023 web mar 2 2017 back kerry e asset pricing and portfolio choice theory 2nd edn new york 2017 online edn oxford academic 18 may 2017 doi org 10 1093 acprof oso 9780190241148 001 0001 accessed 14 nov 2023

Best Sellers - Books ::

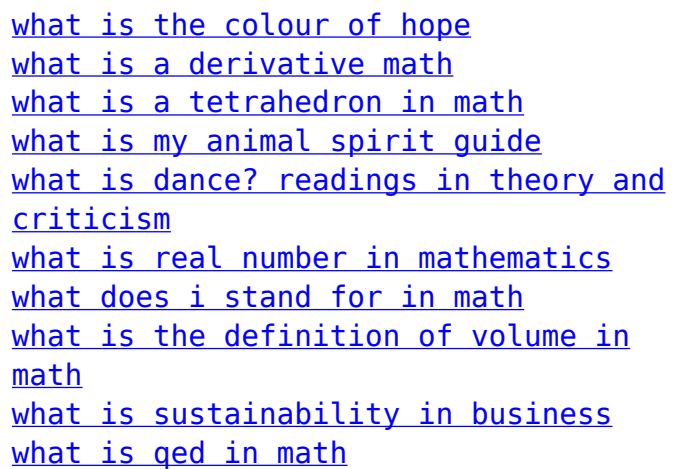